# **SCOGNOS**

## Taller de Preparación MOS Power Point 2016/2019

Código: OFF-743 **Propuesta de Valor:** OFIMÁTICA **Duración:** 20 Horas

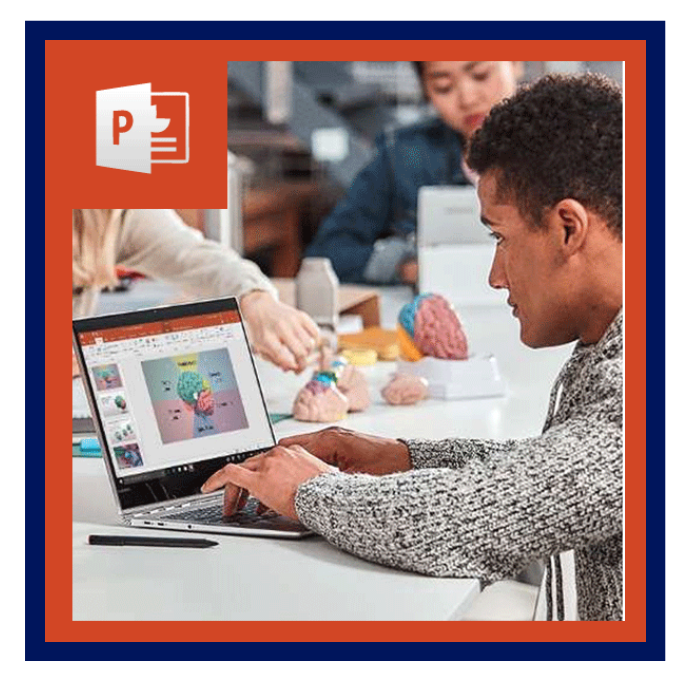

La certificación Microsoft Office Specialist (MOS) ayuda a validar la competencia en el uso de Microsoft Office 2016/2019 y cumple con la demanda de los conocimientos más actualizados sobre las últimas tecnologías de Microsoft. Los candidatos que aprueben uno de los exámenes de certificación demuestran que pueden cumplir con los estándares de desempeño reconocidos a nivel mundial.

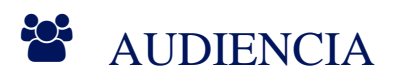

Este taller está dirigido a:

- Estudiantes de secundaria o bachillerato, docentes de cualquier área personal a nivel administrativo, gerencial y directivo.
- Usuarios que deseen aprovechar al máximo el potencial de las herramientas y el impacto de la certificación en su carrera.

### $\equiv$  PRE REQUISITOS

• Se recomienda que los participantes hayan cursado OFF-711: Power Point Nivel II o tengan conocimientos equivalentes.

### <sup>©</sup> OBJETIVOS

Tener conocimientos básicos del entorno PowerPoint y demostrar la correcta aplicación de PowerPoint 2016/2019. Tendrán que crear, editar y mejorar las presentaciones y los pases de diapositivas. Entre los ejemplos se incluyen presentaciones comerciales de nivel profesional, formación de empleados, material educativo y presentaciones de diapositivas para kioscos.

### CERTIFICACIÓN DISPONIBLE

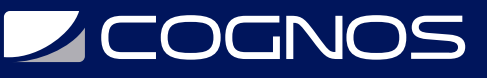

Certificación emitida por COGNOS.

### **E** CONTENIDO

#### 1. CREAR Y ADMINISTRAR PRESENTACIONES

- 1.1. CREAR UNA PRESENTACIÓN
- 1.2. CREAR Y ADMINISTRAR PRESENTACIONES
- 1.3. CREAR UNA PRESENTACIÓN
- 1.4. INSERTAR Y DAR FORMATO A DIAPOSITIVAS
- 1.5. MODIFICAR DIAPOSITIVAS, DOCUMENTOS Y NOTAS
- 1.6. ORDENAR Y AGRUPAR DIAPOSITIVAS
- 1.7. CAMBIAR LAS OPCIONES Y VISTAS DE PRESENTACIÓN
- 1.8. CONFIGURAR UNA PRESENTACIÓN PARA SU IMPRESIÓN
- 1.9. CONFIGURAR Y REALIZAR UNA PRESENTACIÓN DE DIAPOSITIVAS

#### 2. INSERTAR Y DAR FORMATO A TEXTO, FORMAS E IMÁGENES

- 2.1. INSERTAR Y DAR FORMATO A TEXTO
- 2.2. INSERTAR Y DAR FORMATO A FORMAS Y CUADROS DE TEXTO
- 2.3. INSERTAR Y DAR FORMATO A IMÁGENES
- 2.4. ORDENAR Y AGRUPAR OBJETOS

### 3. INSERTAR TABLAS, GRÁFICOS, ELEMENTOS GRÁFICOS SMARTART Y MEDIOS

- 3.1. INSERTAR Y DAR FORMATO A TABLAS
- 3.2. INSERTAR Y DAR FORMATO A GRÁFICOS
- 3.3. INSERTAR Y DAR FORMATO A ELEMENTOS GRÁFICOS SMARTART
- 3.4. INSERTAR Y ADMINISTRAR MEDIOS

#### 4. APLICAR TRANSICIONES Y ANIMACIONES

- 4.1. APLICAR TRANSICIONES DE DIAPOSITIVAS
- 4.2. ANIMAR CONTENIDO DE DIAPOSITIVA
- 4.3. CONFIGURAR TIEMPOS DE TRANSICIONES Y ANIMACIONES

#### 5. ADMINISTRAR VARIAS PRESENTACIONES

- 5.1. COMBINAR CONTENIDO DE VARIAS PRESENTACIONES
- 5.2. FINALIZAR LAS PRESENTACIONES

### **BENEFICIOS**

Al terminar el curso el estudiante podrá crear, editar y mejorar las presentaciones y los pases de diapositivas.